# Introduction to Multilevel Analysis PSYC 575

Hok Chio (Mark) Lai

University of Southern California

2020/07/30 (updated: 2021-08-29)

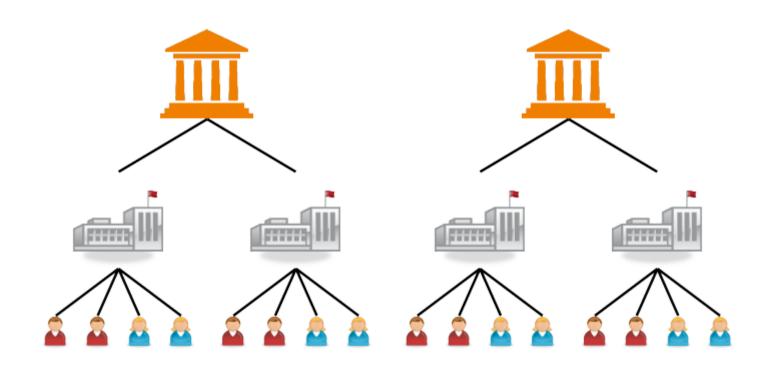

# Learning Objectives

Other names used for MLM

Types of data structure MLM handles

# Naming and History of MLM

### Alternative names for MLM:

- Hierarchical linear model: Education/Sociology/Psychology <sup>1</sup>
- Variance component model: Statistics <sup>2</sup>
- Mixed model/mixed-effect model: Statistics, biomedical
- Random coefficient model: Econometrics

[1]: Raudenbush & Bryk, 1986

[2]: Aitkin et al., 1981

## History of MLM

MLM naturally handles data coming from different "levels"

Robinson  $(1950)^1$ 

• State level: Correlation between % illiterate and % foreign born:

$$\circ r = -.53$$

• Individual level: Within-state correlation between illiteracy and foregin born status:

$$\circ$$
  $r=.12$ 

[1]: p. 354, https://doi.org/10.2307/2087176

# Usage of MLM

## Hierarchical Data Structure

Multiple units at a lower level nested within a unit at a higher level

| Level 1      | Level 2      |
|--------------|--------------|
| Clients      | Therapist    |
| Classrooms   | School       |
| Employees    | Organization |
| People       | Family       |
| Citizens     | Country      |
| Measurements | Person       |

## Network Graph

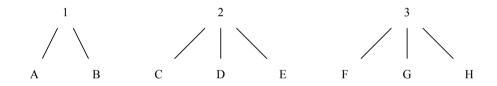

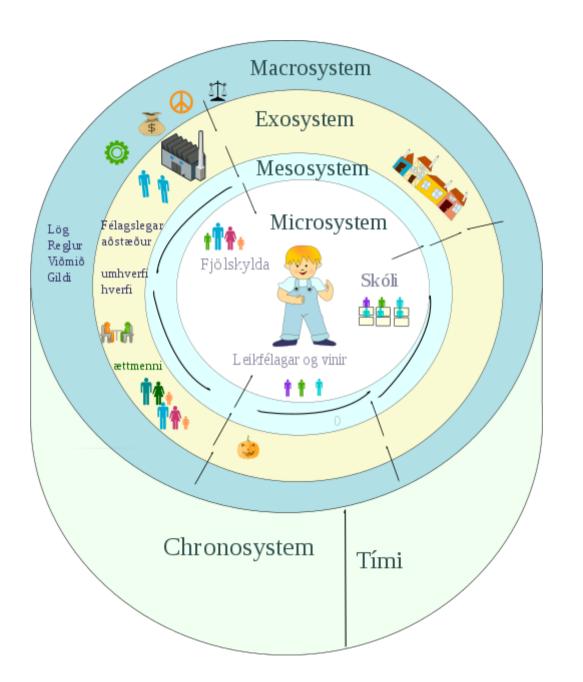

# Once you know that hierarchies exist, you see them everywhere.

Kreft & de Leeuw (1998, p. 1)

# When it comes to regression, multilevel regression deserves to be the default approach

McElreath (2020, p. 400)

# Sampling the Literature

PsycINFO, 2020 May-Aug, with keywords

"multilevel model\*" OR "mixed model\*" OR "mixed-effect model\*" OR "hierarchical linear model\*"

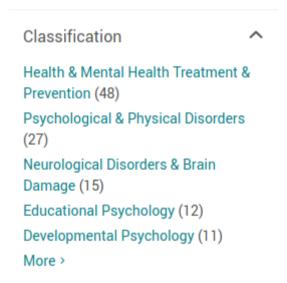

#### Recent literature in 2021

#### class: middle

- Threshold dose for intravenous nicotine self-administration in young adult non-dependent smokers
- A cross-level analysis of organizational knowledge creation: How do transformational leaders interact with their subordinates' expertise and interpersonal relationships?
- Benefits of movement-integrated learning activities in statistics and research methods courses
- Levels and instability of daily self-esteem in adolescents: Relations to depressive and anxious symptoms
- Internet-delivered cognitive processing therapy for individuals with a history of bullying victimization: A randomized controlled trial
- Problems of cross-cultural criminology no more! Testing two central tenets of self-control theory across 28 nations
- Emotional well-being in covid-19 mass quarantine: The role of personal response and life activity: A 14-day diary study in china

## Software

### General stat software

- R(**lme4**, brms, nlme)
- SAS
- SPSS
- Stata

## Specialized software

- HLM
- MLwiN
- Mplus

#### Resources

- Centre for Multilevel Modeling, University of Bristol http://www.bristol.ac.uk/cmm/learning/multilevel-models/
- Textbook examples (with syntax for different software), Institute for Digital Research and Education, UCLA <a href="https://stats.idre.ucla.edu/other/examples/">https://stats.idre.ucla.edu/other/examples/</a>
- GLMM FAQ by Ben Bolker https://bbolker.github.io/mixedmodels-misc/glmmFAQ.html
- Curran-Bauer Analytics, Multilevel Modeling Archives https://curranbauer.org/category/news-and-updates/multilevel-modeling/
- Multilevel Modeling Discussion List (Listserv) https://www.jiscmail.ac.uk/cgi-bin/webadmin?A0=multilevel